!Illustrator CS6

- 13 ISBN 9787113155346
- 10 ISBN 7113155340

出版时间:2013-2

页数:422

版权说明:本站所提供下载的PDF图书仅提供预览和简介以及在线试读,请支持正版图书。

#### www.tushu000.com

《全视频!Illustrator CS6矢量绘图与商业设计》根据作者多年的教学和实战经验编写而成,从基本工具 AdobeIllustratorCS6

,然后深入讲解IllustratorCS6的多组功能应用,包括画笔与符号工具、修剪、混合与封套扭曲、格式

 $\Theta$ 

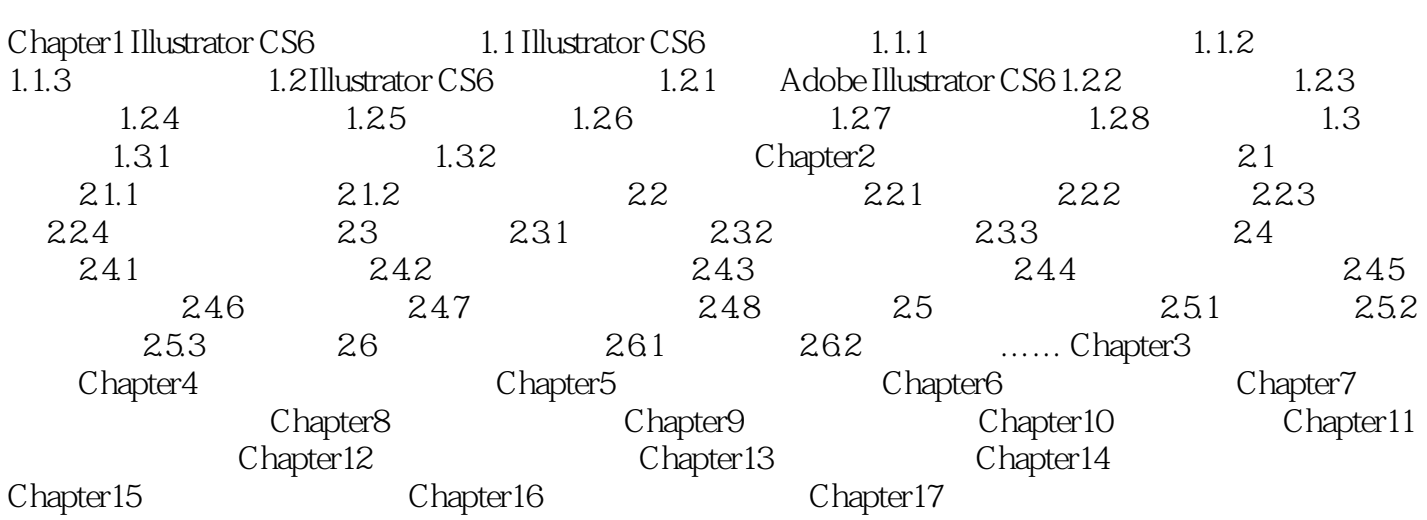

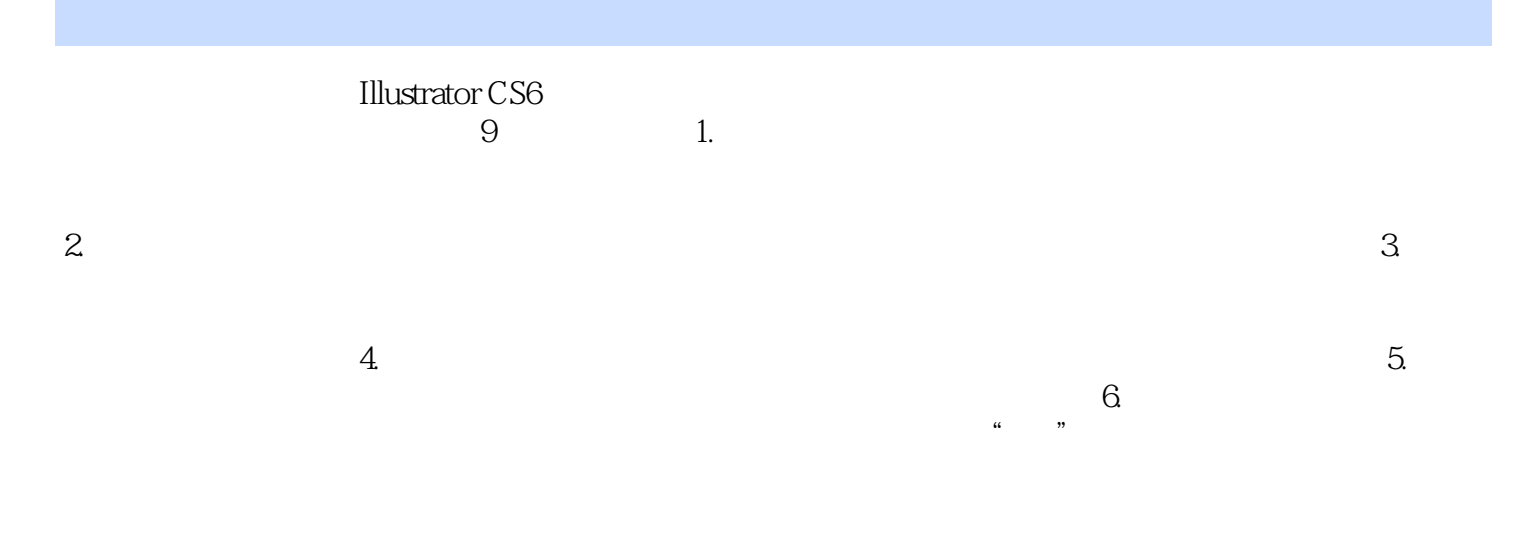

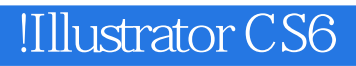

本站所提供下载的PDF图书仅提供预览和简介,请支持正版图书。

:www.tushu000.com